## Erst-Login von GotCourts

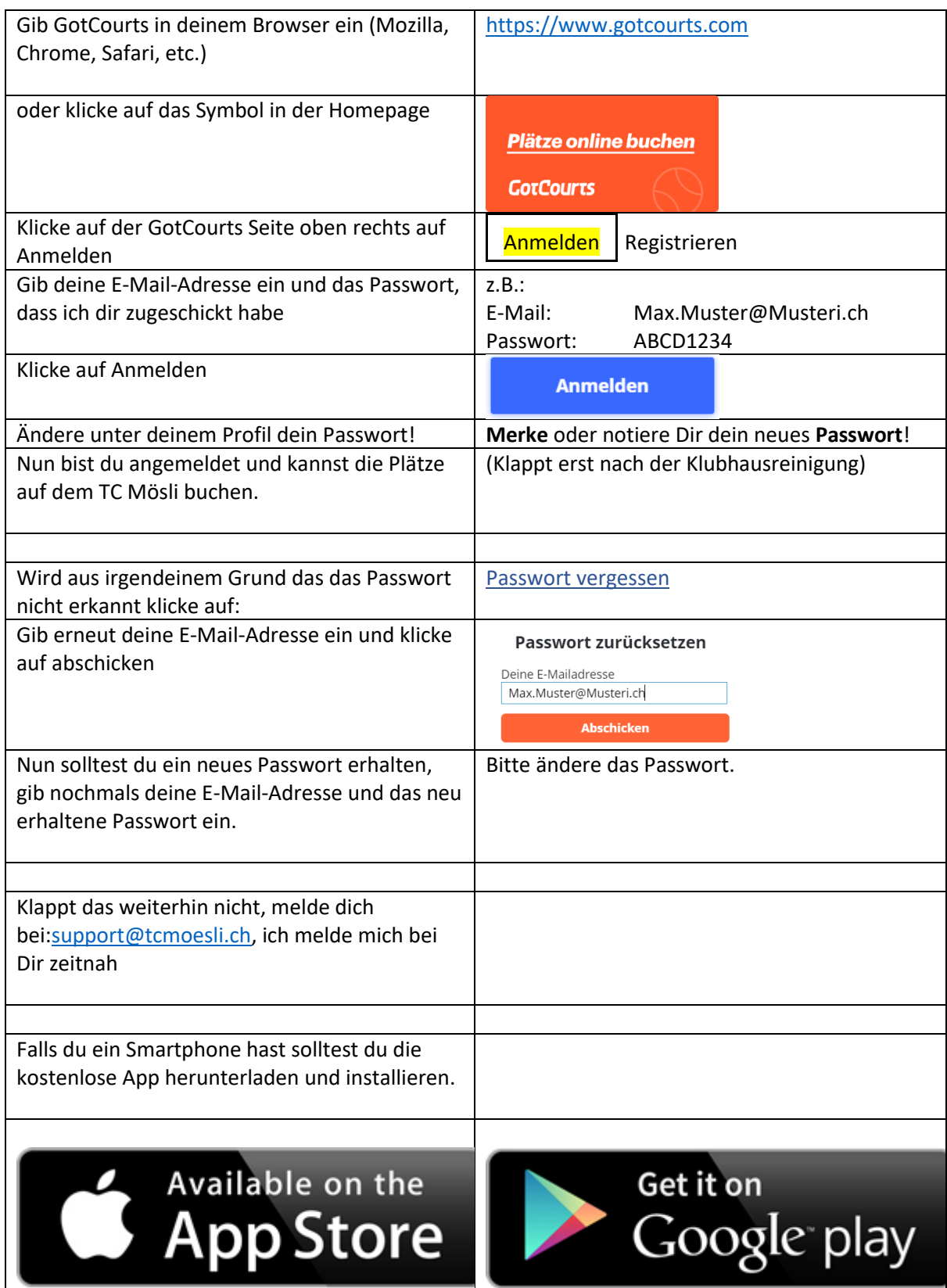

<u> 1989 - Johann Barnett, f</u>